#### **Arrays: Using arrays in simulations**

E<br>E

# Topics

We will be covering the following main topics:

- **Introduction to Arrays for simulation**
- Random selections into an Array
- Randomly inside some range
- Selections with Distributions

# Introduction to Arrays for simulation

- Arrays allow us to store data that we can manipulate. We can randomly select things that we cannot randomly create.
- **Random only creates numbers, what if we** need a random String or Random BankAccount object.

- **Create an Array of objects that we wish to select from // Declare a reference to an array that will hold Strings. ArrayList<String> names = new ArrayList<String>();**
- Add elements to the ArrayList
	- **names.add("Suzy");**
	- **names.add("Sally");**
	- **names.add("Suki");**
	- **names.add("Sarah");**
	- **names.add("Sable");**
	- **names.add("Sabia");**

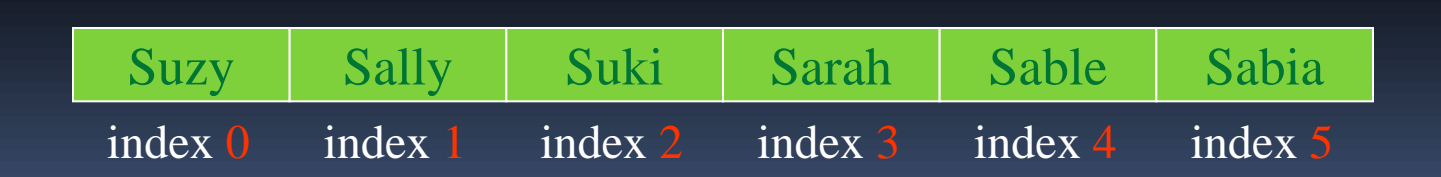

- We can create random numbers from zero to five using the java Random class
- What would happen if we generated random numbers and used them to index into this array?

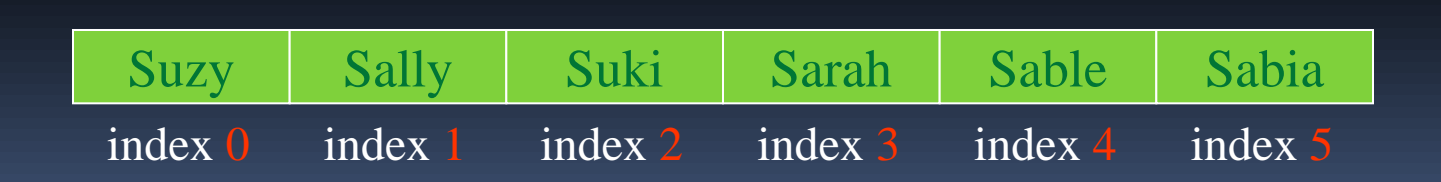

public class RandomStuff { private java.util.Random rand = new java.util.Random(); private java.util.ArrayList<String> names = new java.util.ArrayList<String>();

 public RandomStuff(){ names.add("Suzy"); names.add("Sally"); names.add("Suki"); names.add("Sarah"); names.add("Sable"); names.add("Sabia");

}

public void displayRandomNames(){ int count  $= 3$ ; int maxCount = 18; int randNumber =  $o_i$ String randName = "";

 while(count < maxCount){ randNumber = rand.nextInt(names.size()); randName = names.get(randNumber); System.out.println(randName); count++;

return;

}

}

}

Suzy Sarah Sable Suki Sarah Sarah Sable Suki Suki Sabia Sally Suki Suzy Suki **Sable** 

This gives us random sample from a group. This is useful for things like lotteries where everything in the list should have an even chance of being picked.

 What if we want choices that include all possibilities but are more likely to pick some over others.

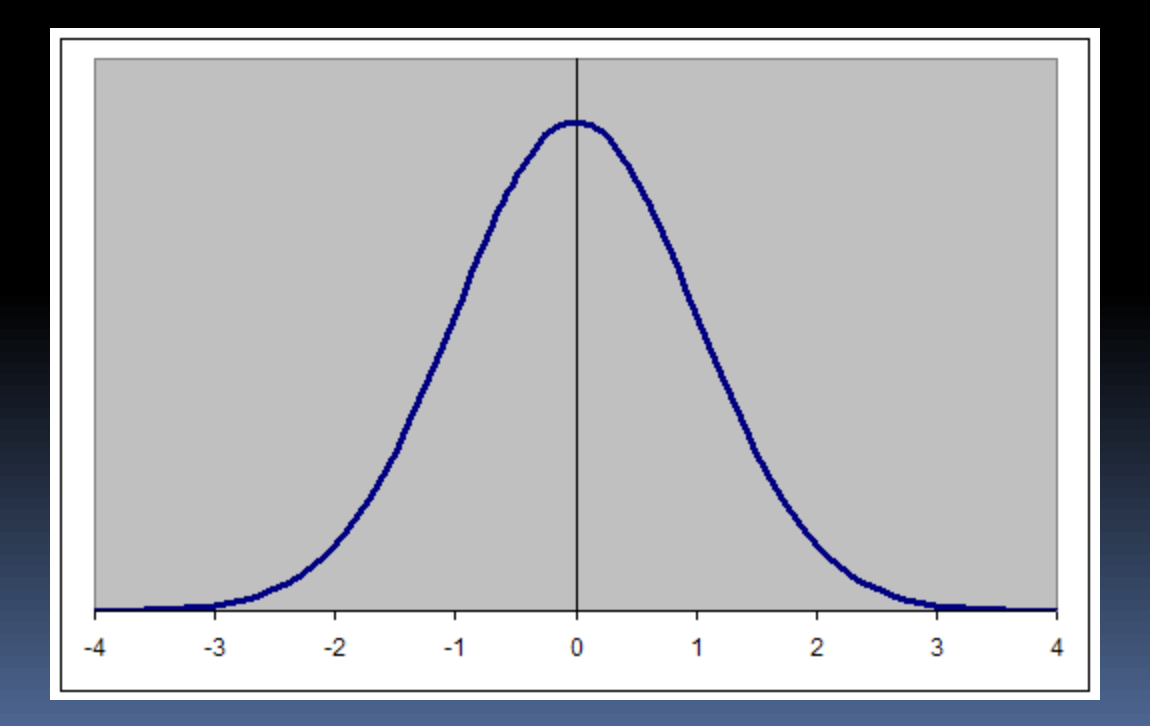

int[] numbers  $=$  { $-4$ , -3,-3,  $-2, -2, -2,$  $-1,-1,-1,-1,-1,-1,$  0, 0, 0, 0, 0, 0, 0, 0, 0, 0, 1, 1, 1, 1, 1, 1, 2, 2, 2, 3, 3,  $4<sup>1</sup>$ };

Any type of distribution can be created this way including log-normal ones like this

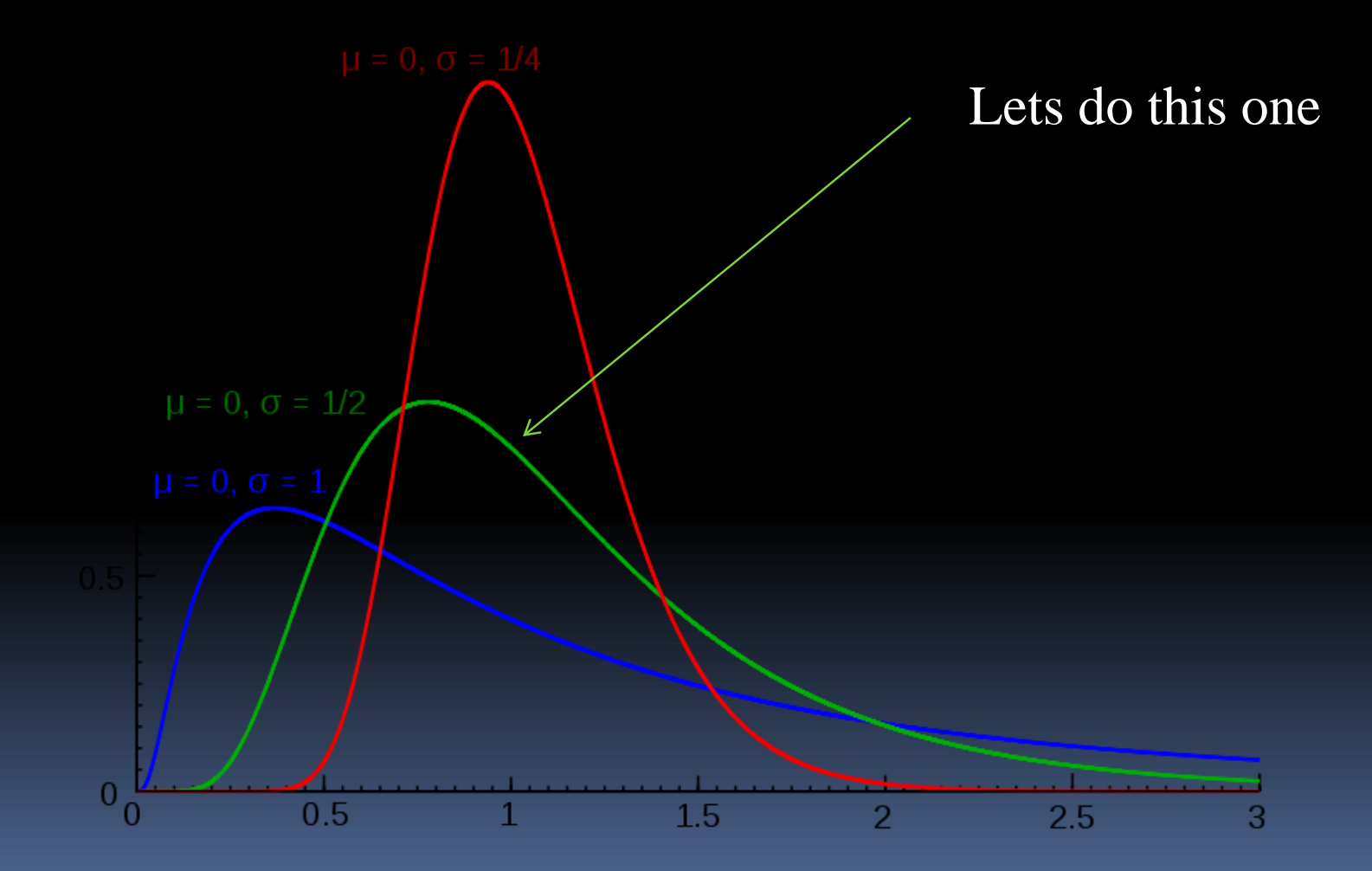

```
double[] \overline{\text{nums}} = \{ 0.5, 0.5 \} 1.0,1.0,1.0,1.0
                    1.5,1.5,1.5, 1.5,1.5,1.5,
                    2.0,2.0,2.0,2.0,
                    2.5,2.5,2.5,
                    3.0,3.0,3.0,
                    3.5,3.5,
                    4.0,
4.5
};
```